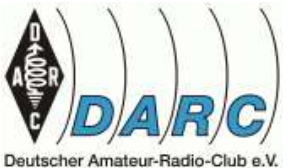

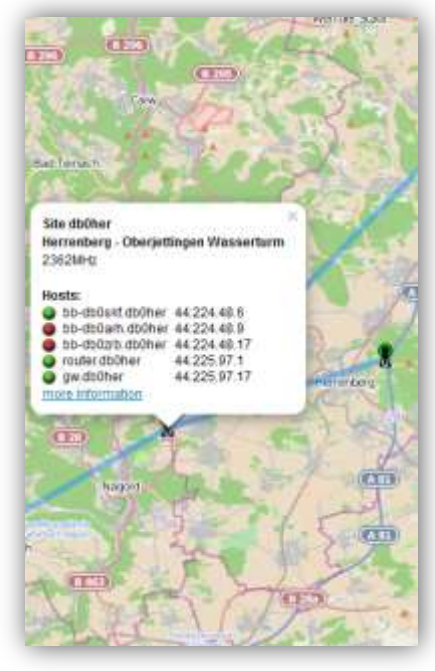

#### OV P18 Herrenberg

#### **Einführung in HAMNET Datennetz für HAMs**

Holger Riethmüller DL8SCU

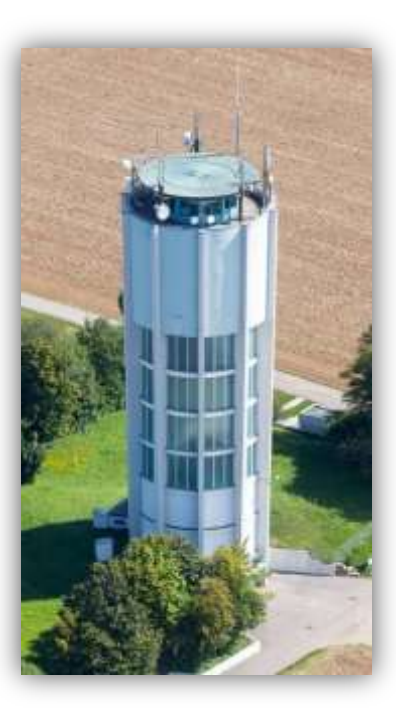

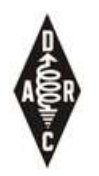

## HAMNET Übersicht

- Highspeed Amateurradio Multimedia NETwork
- Ein Netz für viele Betriebsarten
- Ein vom Internet unabhängiges Datennetz
- Technisch basierend auf
	- Internet Protokoll (IP)
	- WLAN Hardware

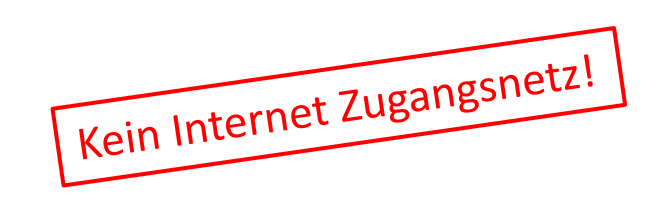

## Datennetz für HAMs…

- Packet Radio das Datennetz im Amateurfunk
- Boom Anfang der 90er Jahre
- wenig Innovation nach 1997
- Siegeszug des Internet ! Löst PR bei vielen OMs ab.

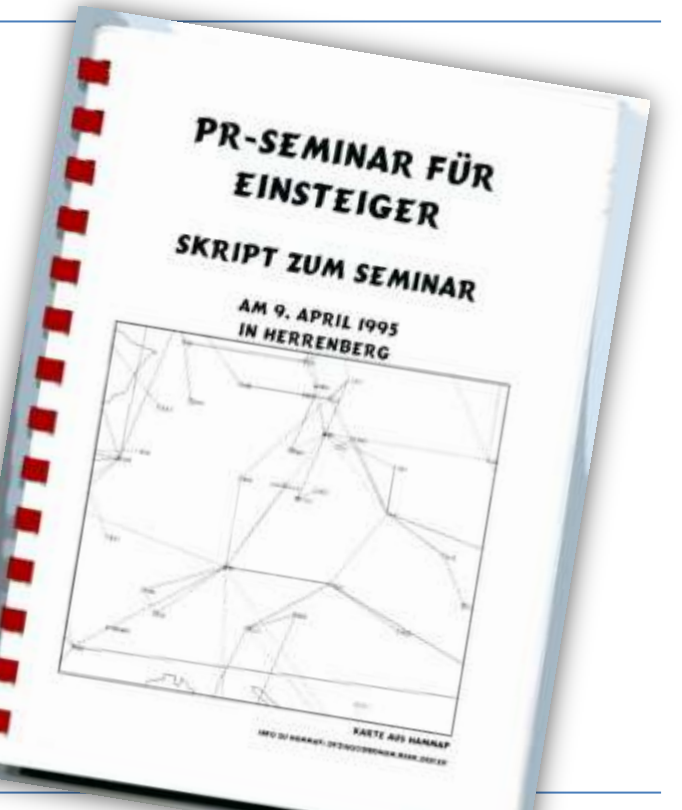

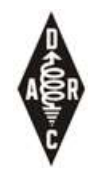

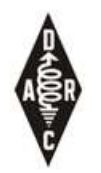

#### HAMNET Geschichte

• Erste Projekte in **OE** ab 2005, ab 2008 als "HAMNET".

Genehmigungen werden erteilt

- DL Start im Herbst 2009 bei der Interradio
- Genehmigung als "Experimentalfunkstelle"

#### **REGULATORISCHE GRUNDLAGEN**

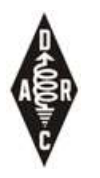

#### Frequenzen

• Freigabe von Frequenzen im 13/9/6/3cm Band

(Primär-Nutzer nicht eingezeichnet, außer BOS)

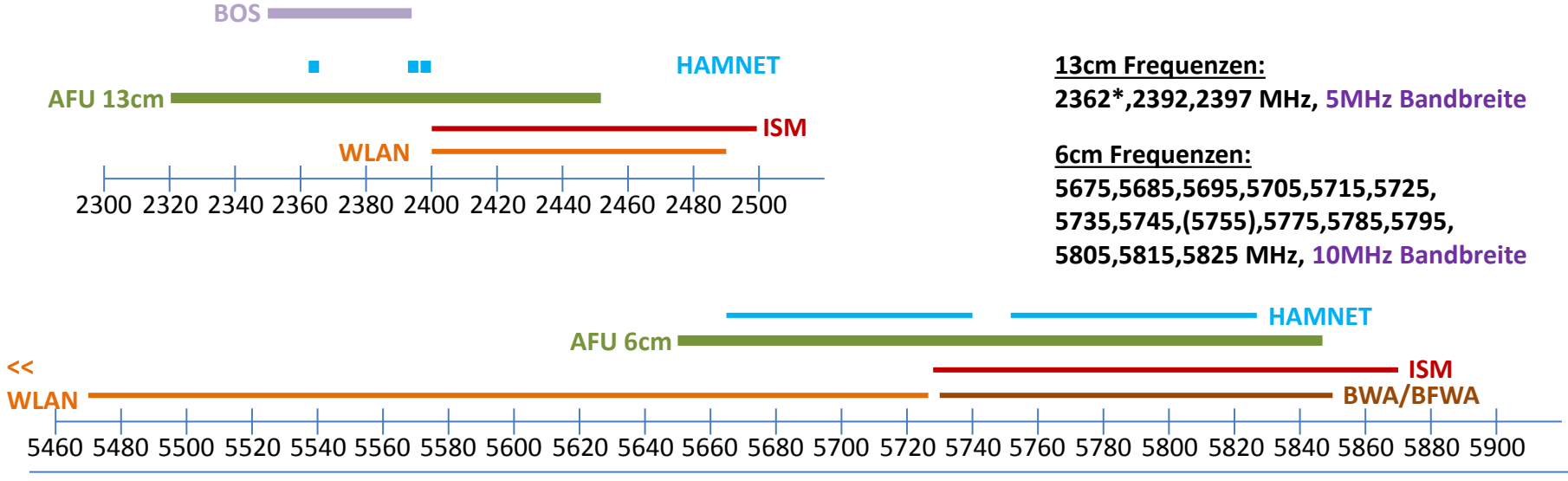

Holger Riethmüller DL8SCU Packet Radio = 23cm – Galileo! 6

02.05.2015

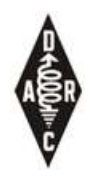

#### HAMNET Knoten

- Benötigt einen regulären Antrag für eine automatische Station
- Aktuelle Bearbeitungszeit ca. 3-4 Monate
- Leistungsbeschränkung auf 15 W ERP (ca. 44dBm EIRP)
- In DL max. Bandbreite 10MHz (außer ATV)
- Koordination mit Primärnutzern

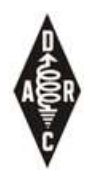

#### HAMNET Benutzer

- Kein unbemannter Betrieb
- 13cm/6cm nicht für Inhaber der Klasse E :-( (Klasse E erlaubt: …70cm, 3cm)

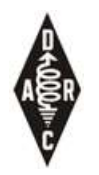

## Weitere Auflagen

- Identifizierung / Rufzeichenaussendung:
	- SSID nur begrenzt möglich (AP)
	- MAC Adress-Kodierung
	- Bevorzugt: Neighbour Discovery Protocol (bekanntes Protokoll = offene Sprache)
- Keine Verschlüsslung erlaubt

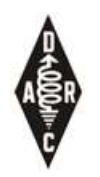

#### Lizenzfreier Betrieb

- 2 GHz: max. 100mW EIRP Outdoor
- 5 GHz: max. 1000mW EIRP Outdoor (DFS, TPC) – 30dBm ggü. 44 dBm => 14 dB "Vorteil" für AFU
- aber:
	- keine langwierige Lizenzierung (und u.U. Kosten)
	- keine Inhaltsbeschränkungen (Verschlüsselung!)
	- Größere Bandbreiten / Übertragungsraten
	- Mehr Frequenzen

#### **TECHNIK**

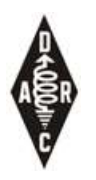

#### Bandbreite

- Bandbreite:
	- WLAN 20/40 MHz (802.11ac: 80/160MHz)
	- **HAMNET 5/10 MHz** -> spezielle HW bzw. Treiber erforderlich
- Probleme mit Nachbarkanalnutzung bei HAMNET Knoten

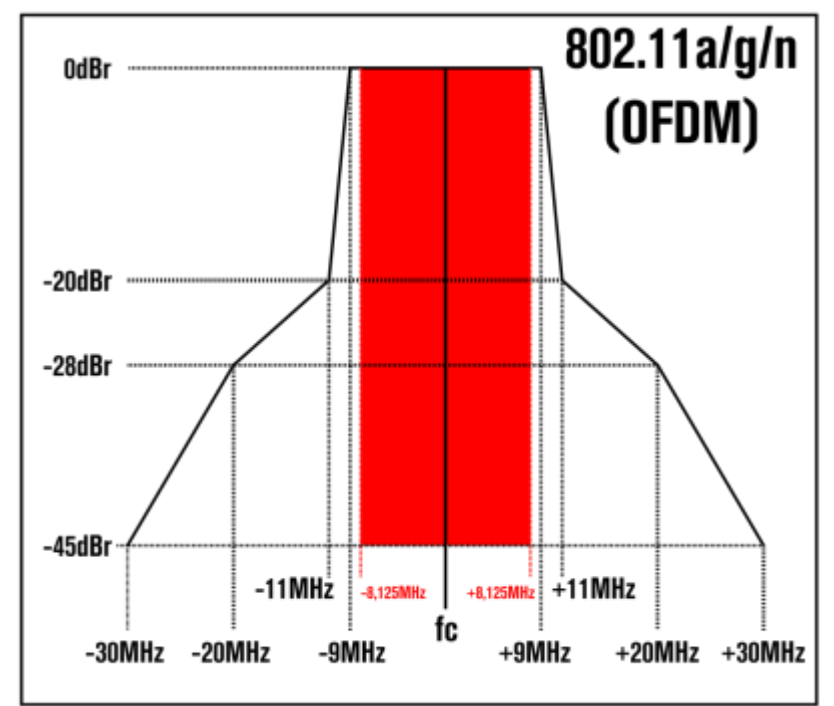

Bildquelle: http://de.wikipedia.org/wiki/Datei:SpectralMasks802.11abgn-de.svg

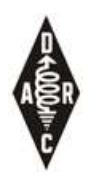

## MIMO

- MIMO Multiple In Multiple Out
	- Nutzung mehrerer Sende-Empfangsantennen (eine Frequenz)
	- Mehrere räumlich getrennte Signale
	- Verbessert die Zuverlässigkeit bei Mehrwegeempfang
	- Erhöht die Datenrate bei guter Entkopplung => H+V Polarisation

Bildquelle: http://upload.wikimedia.org/wikipedia/commons/9/97/Prinzip\_MIMO.png

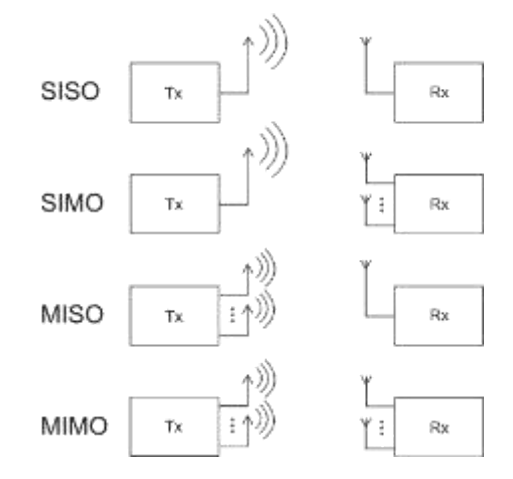

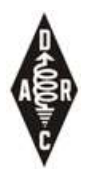

#### Datenraten

• Modulationsart wird entsprechend dem Signal-Rausch-Verhältnis ausgewählt

=> **Datenrate hängt vom SNR ab**

- Effektive Datenrate ca. 50%
- **Datenrate spiegelt eine "Kanal-**Kapazität" wieder (simplex) – WLAN = halb-duplex
- Linkstrecken mit 10MHz Bandbreite und gutem SNIR sollten >10Mbps effektiv erreichen

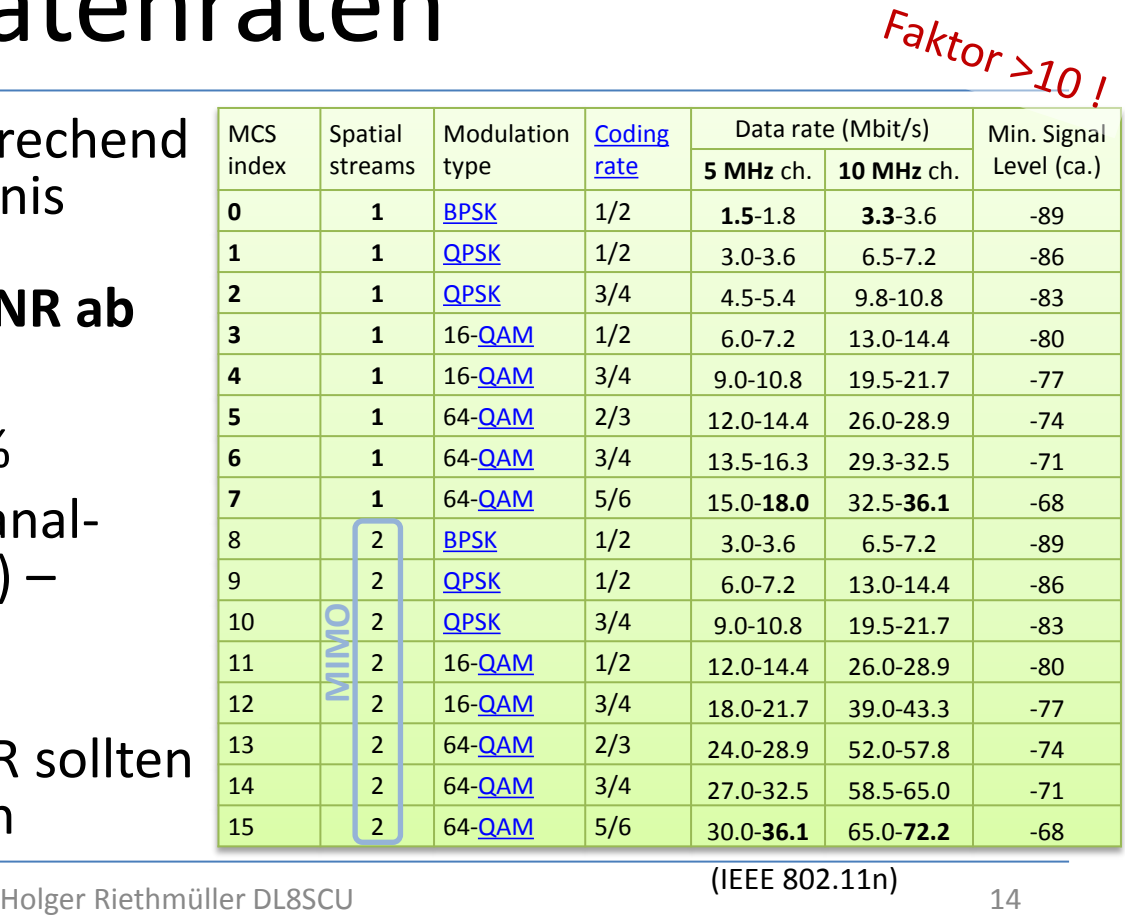

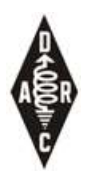

## Kanalzugriff

- CSMA/CA: **c**arrier **s**ense **m**ultiple **a**ccess/**c**ollision **a**voidance
- Erst Hören ob QRG frei, dann Senden
- (RTS/CTS) Mechanismus um Kollisionswahrscheinlichkeit zu reduzieren
- Zeitbasierender Kanalzugriff (TDMA) für Zugangsknoten:
	- airMax(Ubiquiti)
	- NV2 (Mikrotik)

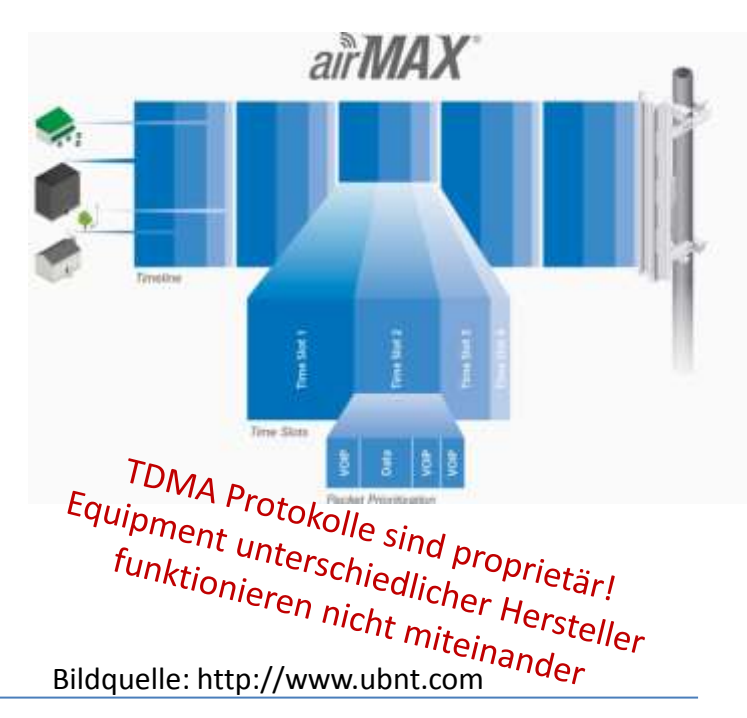

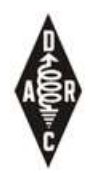

### Ausbreitungsbedingungen

• Sinnvoller Betrieb erfordert Sichtverbindung

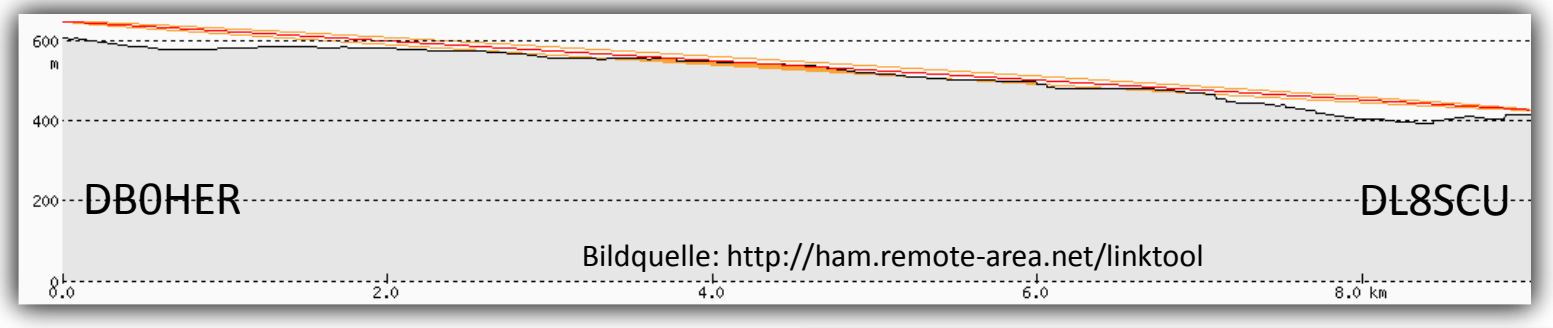

• Streckendämpfung:

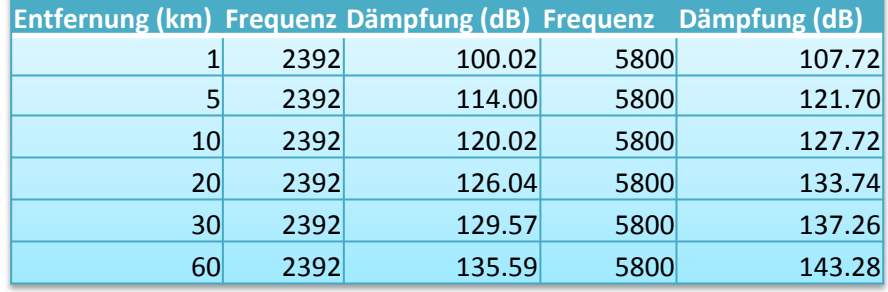

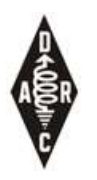

#### Antennen

- **Spiegel**
- Panel
- Rundstrahler
- Sektor
- Eingebaut in TRX

Gain: 30dBi (60cm) Gain: 23dBi (35cm)

Gain: 13dBi (80cm)

Gain: 16dBi (15cm)

Bildquelle: http://www.ubnt.com

Bildquelle: http://www.mars-antennas.com

Bildquelle: http://www.ubnt.com

Bildquelle: http://routerboard.com

• Hinweis: Angaben sind häufig nicht über den ganzen Frequenzbereich gültig

Gain@5GHz

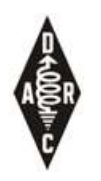

#### Transceiver

**SEASA4** 

<sup>D</sup>Euro

- Die zwei wichtigsten Hersteller sind
	- Mikrotik
	- Ubiquiti
- Ausgangsleistung zwischen 200mW und 1,5W
	- Auch abhängig von Modulationsart!
- Verschiedene Bauformen:
	- Mit eingebauter Antenne (geringere Verluste)
	- Antennenbuchse (Möglichkeit für Filter, freie Antennenwahl) Anschluss: N, RP-SMA (intern: MMCX, u.Fl)
- Stromverbrauch typ. < 10W, über PoE (Power over Ethernet)

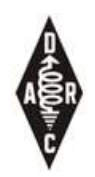

#### Transceiver Bedienung

- Web Browser (MT&Ubnt)
- Kommandozeile (telnet, ssh)
- Winbox (Mikrotik)

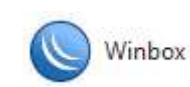

• The Dude

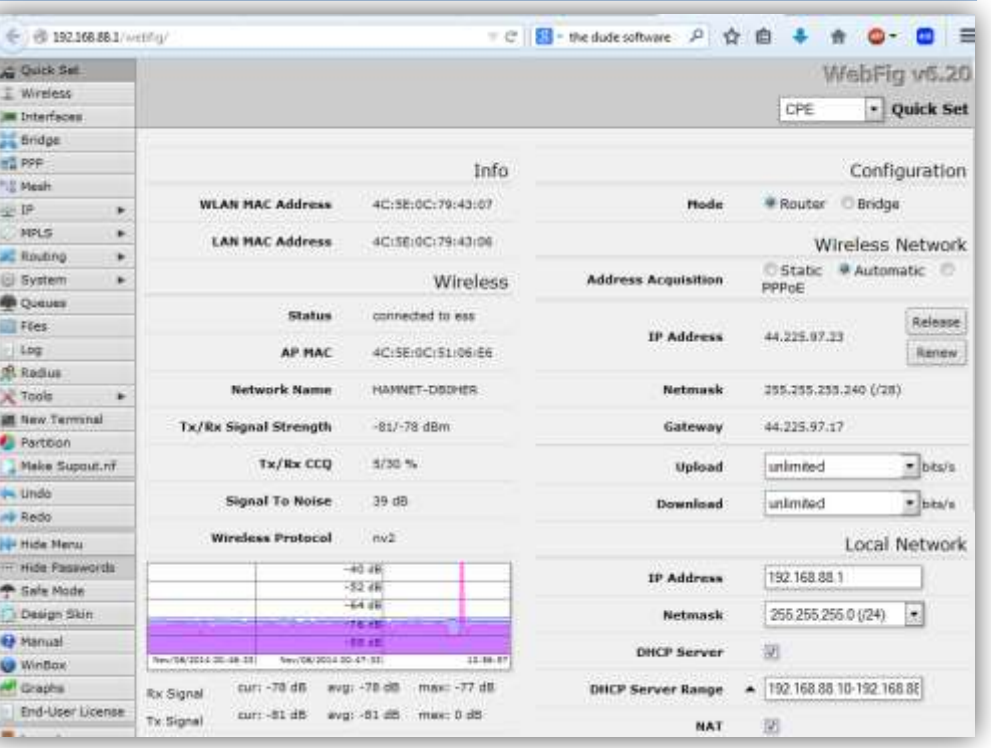

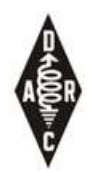

#### IP Adressen und DNS

- **IPv4** Adressbereich reserviert für Amateurfunk 44.0.0.0/8
- Für DL:
	- 44.130.0.0/16 Historisch (zu klein für HAMNET Ausbau)
	- 44.224.0.0/16 HAMNET Backbone (+Reserve)
	- 44.225.0.0/16 HAMNET Benutzer/Dienste
- DNS domain ".ampr.org"
	- z.B. db0tv.ampr.org
	- z.B. router.db0her.as64644.de.ampr.org
- Adresszuweisung an Nutzer per DHCP oder statisch

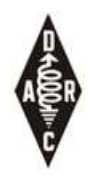

## HAMNET Routing

- HAMNET besteht aus vielen "kleinen" Netzen
- Austausch von Erreichbarkeitsdaten mittels Routingprotokollen
	- Zwischen Regionen eBGP
	- Innerhalb einer Region iBGP (OSPF,…)
	- Regionen entsprechen etwa DARC Distriktsgrenzen

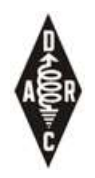

#### HAMNETDB

- http://hamnetdb.net/
- Planungstool für Sysop's und Informationsquelle für Nutzer
- IP Planungstool

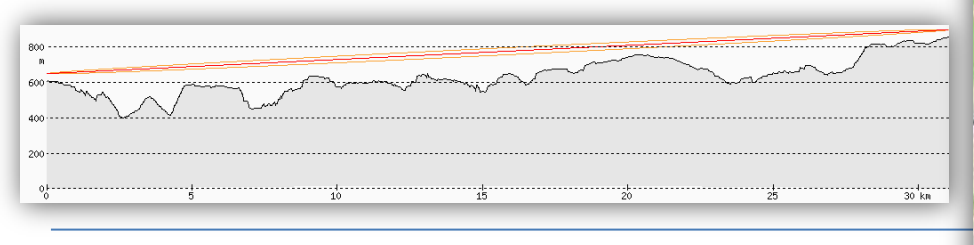

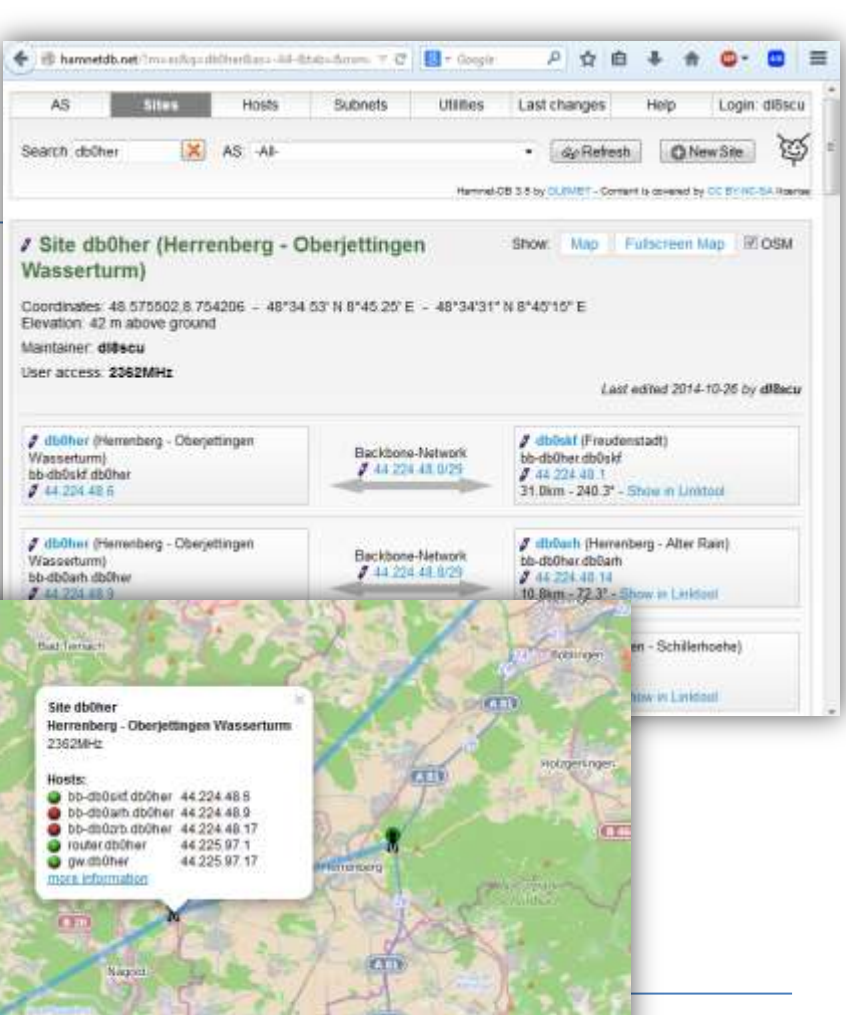

mitite

#### **ANWENDUNGEN**

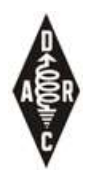

#### Anwendungen

- Vernetzung automatischer Stationen
	- ATV Umsetzer
	- Digitale Sprach Relais (D-STAR, DMR, …)
	- Analoge Sprach Relais (Echolink, IRLP)
	- APRS Weiterleitung
	- Fernsteuern
	- Ersetzt Packet Radio Linkstrecken
- Benutzer benötigt keinen HAMNET Zugang

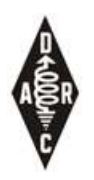

#### Anwendungen

- Standard Benutzerinterface: PC mit Browser
- Video Software für ATV, z.B. vlc
- Anwendungen:
	- ATV, PR, Mailbox, Spache, (web-) SDR, DX-Cluster, …

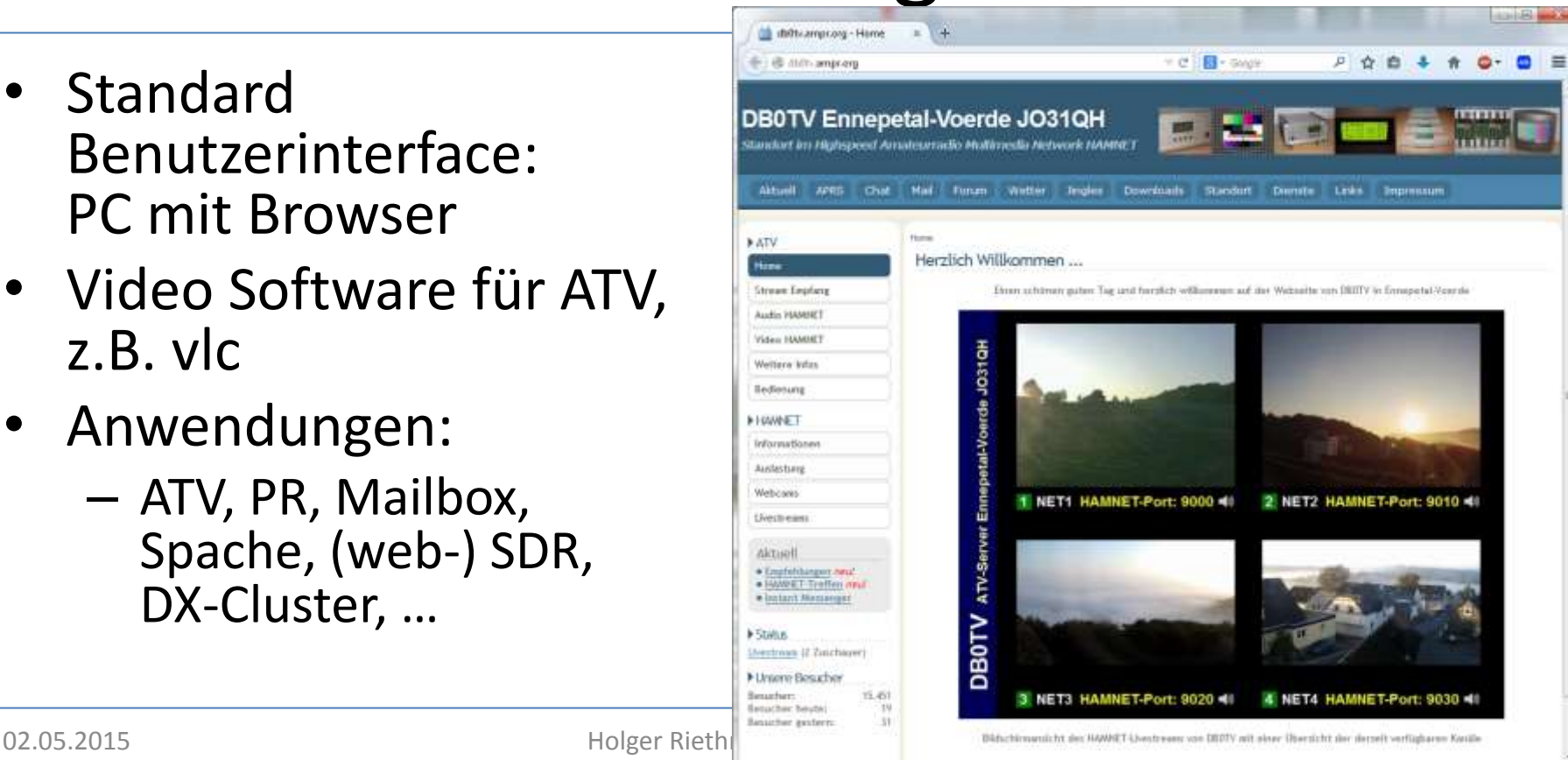

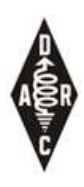

#### http://www.amateurfunk-wiki.de/index.php/Serviceverzeichnis

- **Inhaltsverzeichnis**
- [1 APRS](file:///C:/Users/holgi/Documents/Hamnet/Pages/Serviceverzeichnis â Amateurfunk Wiki.htm#APRS)
	- [1.1 APRS IS Server](file:///C:/Users/holgi/Documents/Hamnet/Pages/Serviceverzeichnis â Amateurfunk Wiki.htm#APRS_IS_Server)
	- [1.2 APRS Digis](file:///C:/Users/holgi/Documents/Hamnet/Pages/Serviceverzeichnis â Amateurfunk Wiki.htm#APRS_Digis)
- [2 ADSB](file:///C:/Users/holgi/Documents/Hamnet/Pages/Serviceverzeichnis â Amateurfunk Wiki.htm#ADSB)
	- [2.1 WebInterface](file:///C:/Users/holgi/Documents/Hamnet/Pages/Serviceverzeichnis â Amateurfunk Wiki.htm#WebInterface)
	- [2.2 BEAST](file:///C:/Users/holgi/Documents/Hamnet/Pages/Serviceverzeichnis â Amateurfunk Wiki.htm#BEAST)
- [3 BBS \(Mailboxen\)](file:///C:/Users/holgi/Documents/Hamnet/Pages/Serviceverzeichnis â Amateurfunk Wiki.htmBBS_.28Mailboxen.29)
- [4 Ansi](file:///C:/Users/holgi/Documents/Hamnet/Pages/Serviceverzeichnis â Amateurfunk Wiki.htm#Ansi_Mailboxen) [Mailboxen](file:///C:/Users/holgi/Documents/Hamnet/Pages/Serviceverzeichnis â Amateurfunk Wiki.htm#Ansi_Mailboxen)
- [5 WinLink](file:///C:/Users/holgi/Documents/Hamnet/Pages/Serviceverzeichnis â Amateurfunk Wiki.htm#WinLink_2000) [2000](file:///C:/Users/holgi/Documents/Hamnet/Pages/Serviceverzeichnis â Amateurfunk Wiki.htm#WinLink_2000)
	- [5.1 RMS](file:///C:/Users/holgi/Documents/Hamnet/Pages/Serviceverzeichnis â Amateurfunk Wiki.htm#RMS)
	- [5.2 CMS](file:///C:/Users/holgi/Documents/Hamnet/Pages/Serviceverzeichnis â Amateurfunk Wiki.htm#CMS)
- [6 Chat](file:///C:/Users/holgi/Documents/Hamnet/Pages/Serviceverzeichnis â Amateurfunk Wiki.htm#Chat)
- [7 Convers/WConvers](file:///C:/Users/holgi/Documents/Hamnet/Pages/Serviceverzeichnis â Amateurfunk Wiki.htmConvers.2FWConvers)
- [8 D-Star](file:///C:/Users/holgi/Documents/Hamnet/Pages/Serviceverzeichnis â Amateurfunk Wiki.htm#D-Star)
	- [8.1 D-RATS](file:///C:/Users/holgi/Documents/Hamnet/Pages/Serviceverzeichnis â Amateurfunk Wiki.htm#D-RATS)
- [9 DX-Cluster](file:///C:/Users/holgi/Documents/Hamnet/Pages/Serviceverzeichnis â Amateurfunk Wiki.htm#DX-Cluster)
- [10 E-Mail](file:///C:/Users/holgi/Documents/Hamnet/Pages/Serviceverzeichnis â Amateurfunk Wiki.htm#E-Mail)
- [11 Forum](file:///C:/Users/holgi/Documents/Hamnet/Pages/Serviceverzeichnis â Amateurfunk Wiki.htm#Forum)
- [12 Funkruf](file:///C:/Users/holgi/Documents/Hamnet/Pages/Serviceverzeichnis â Amateurfunk Wiki.htm#Funkruf)
- [13 Instant Messenger](file:///C:/Users/holgi/Documents/Hamnet/Pages/Serviceverzeichnis â Amateurfunk Wiki.htm#Instant_Messenger)
- [14 Suchmaschinen](file:///C:/Users/holgi/Documents/Hamnet/Pages/Serviceverzeichnis â Amateurfunk Wiki.htm#Suchmaschinen)
- [15 Webserver](file:///C:/Users/holgi/Documents/Hamnet/Pages/Serviceverzeichnis â Amateurfunk Wiki.htm#Webserver)
	- [15.1 Deutschland](file:///C:/Users/holgi/Documents/Hamnet/Pages/Serviceverzeichnis â Amateurfunk Wiki.htm#Deutschland)
	- [15.2 Österreich](file:///C:/Users/holgi/Documents/Hamnet/Pages/Serviceverzeichnis â Amateurfunk Wiki.htm.C3.96sterreich)
- [16 WebSDR](file:///C:/Users/holgi/Documents/Hamnet/Pages/Serviceverzeichnis â Amateurfunk Wiki.htm#WebSDR)
	- [16.1 Deutschland](file:///C:/Users/holgi/Documents/Hamnet/Pages/Serviceverzeichnis â Amateurfunk Wiki.htm#Deutschland_2)
	- [16.2 Österreich](file:///C:/Users/holgi/Documents/Hamnet/Pages/Serviceverzeichnis â Amateurfunk Wiki.htm.C3.96sterreich_2)
- [17 Webcams und Wetterdaten](file:///C:/Users/holgi/Documents/Hamnet/Pages/Serviceverzeichnis â Amateurfunk Wiki.htm#Webcams_und_Wetterdaten)
- [18 Sprachkonferenz](file:///C:/Users/holgi/Documents/Hamnet/Pages/Serviceverzeichnis â Amateurfunk Wiki.htm#Sprachkonferenz)
- [19 Telefonie](file:///C:/Users/holgi/Documents/Hamnet/Pages/Serviceverzeichnis â Amateurfunk Wiki.htm#Telefonie_-_VoiceoverIP) [-](file:///C:/Users/holgi/Documents/Hamnet/Pages/Serviceverzeichnis â Amateurfunk Wiki.htm#Telefonie_-_VoiceoverIP) [VoiceoverIP](file:///C:/Users/holgi/Documents/Hamnet/Pages/Serviceverzeichnis â Amateurfunk Wiki.htm#Telefonie_-_VoiceoverIP)
- [20 Videokonferenz](file:///C:/Users/holgi/Documents/Hamnet/Pages/Serviceverzeichnis â Amateurfunk Wiki.htm#Videokonferenz)
- [21 Karten](file:///C:/Users/holgi/Documents/Hamnet/Pages/Serviceverzeichnis â Amateurfunk Wiki.htm#Karten)
- [22 QRZ](file:///C:/Users/holgi/Documents/Hamnet/Pages/Serviceverzeichnis â Amateurfunk Wiki.htm#QRZ)
- [23 Netzdienste](file:///C:/Users/holgi/Documents/Hamnet/Pages/Serviceverzeichnis â Amateurfunk Wiki.htm#Netzdienste)
	- [23.1 DNS](file:///C:/Users/holgi/Documents/Hamnet/Pages/Serviceverzeichnis â Amateurfunk Wiki.htm#DNS)
		- [23.1.1 Lokale](file:///C:/Users/holgi/Documents/Hamnet/Pages/Serviceverzeichnis â Amateurfunk Wiki.htm#Lokale_DNS-Server) [DNS-Server](file:///C:/Users/holgi/Documents/Hamnet/Pages/Serviceverzeichnis â Amateurfunk Wiki.htm#Lokale_DNS-Server)
	- $-23.2$  NTP
	- [23.3 WHOIS](file:///C:/Users/holgi/Documents/Hamnet/Pages/Serviceverzeichnis â Amateurfunk Wiki.htm#WHOIS)

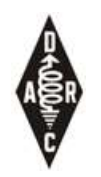

## Anwendung: Remote-TRX

- Nutzung einer (Club-) Station über HAMNET (z.B. hilfreich wenn keine Kurzwellenantennen aufgestellt werden können)
- Mittels PC (z.B. auf Basis von HamRadioDeluxe)
- Mittels Bedienteil und Remote-Rig

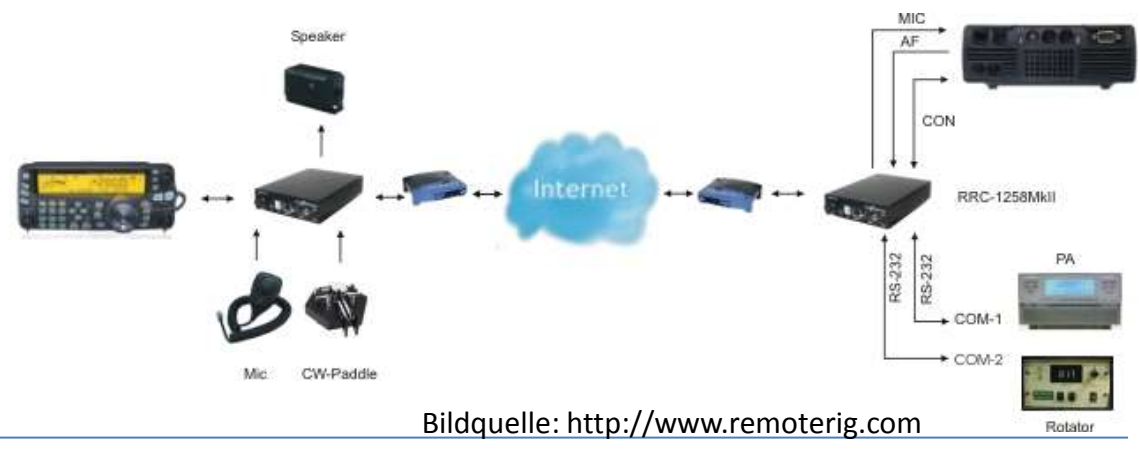

#### **DER EINSTIEG INS HAMNET**

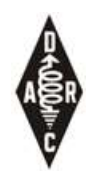

## Was benötige ich zum Einstieg?

- Sichtverbindung oder Portabelbetrieb
- Transceiver + Antenne (oder Combo)
- TRX Konfiguration (HAMNET Parameter, Call)
- (u.U. Freischaltung am Digi)
- Optional: Einbindung ins Heimnetz Achtung: Nutzung nur durch lizensierte HAMs!

# Benutzer Equipment Konfiguration

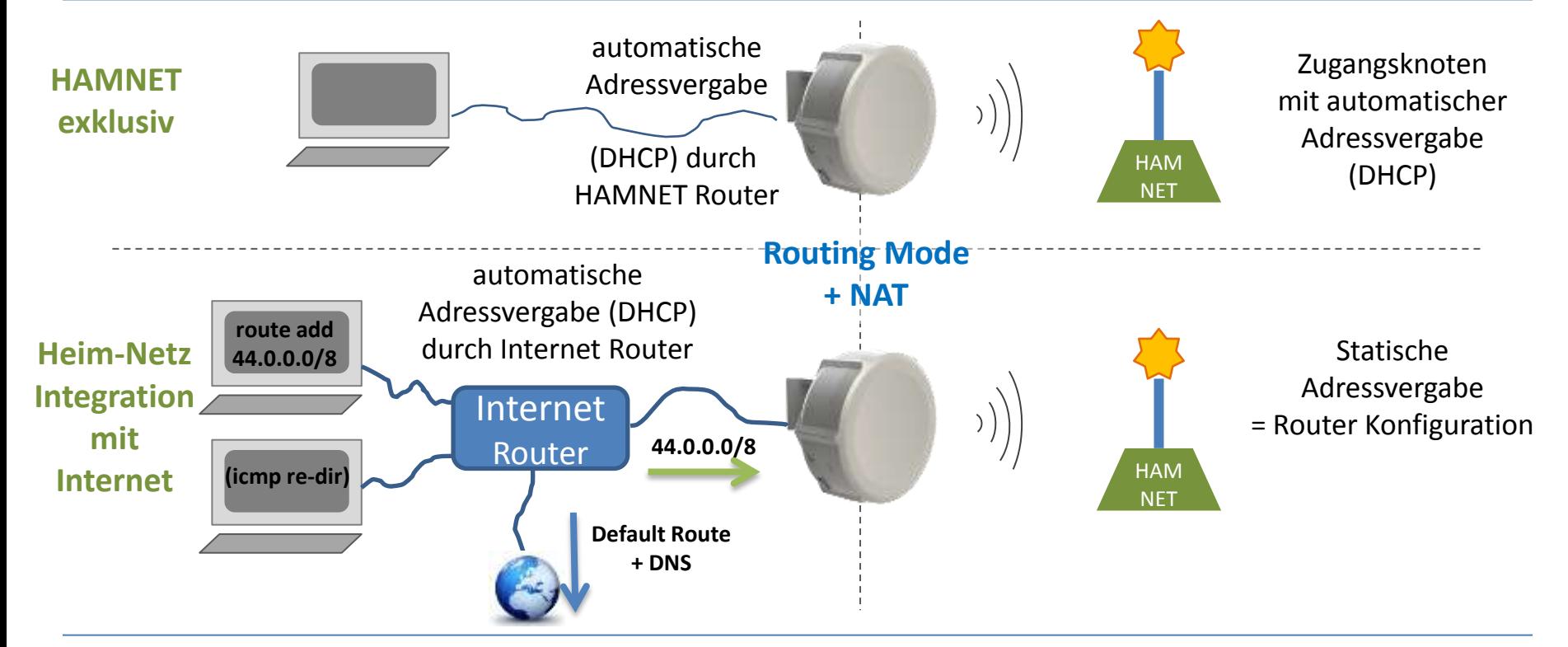

#### **AUSBLICK**

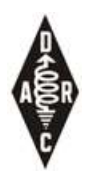

### Ausblick

- Wir stehen am Anfang von HAMNET…
- Bietet viel Spielraum zum Basteln (z.B. Antennen)
- IP Know-how welches heute in vielen Berufen wertvoll ist
- Steigert Attraktivität des Amateurfunk für Jugendliche
- Was fehlt:
	- Zugang für niedrigere Frequenzen, non-LOS
	- Engmaschigeres Netz
	- Routing Protokoll was auch Link Parameter berücksichtigt
	- Mehr Nutzer !

#### **WEITERE INFORMATIONEN UNTER**

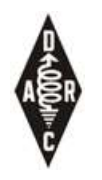

## Mailing Liste: "HAMNET P"

• Hamnet Mailingliste für User und Interessierte [http://lists.darc.de/mailman/listinfo/hamnet\\_p](http://lists.darc.de/mailman/listinfo/hamnet_p)

Hallo willkommen bei der Hamnet Mailingliste für den Distrikt P - Württemberg

Die Liste dient dem Austausch von allgemeinen Informationen zum Thema Hamnet im Distrikt P und als Anlaufstelle für User und Ihre Probleme.

Bitte tragt beim Anmelden Rufzeichen und Vornamen ein. Nur dann erfolgt die Freischaltung.

Ansonsten freuen sich die User ueber eine kurze Vorstellung.

73, Ralf DL9SK und Steffen DL5SFI Hamnetkoordination Distrikt P - Region Stuttgart

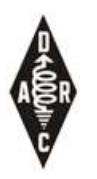

#### Link Liste

- HAMNET Service Verzeichnis:
	- <http://www.amateurfunk-wiki.de/index.php/Serviceverzeichnis>
- Vorträge:
	- <http://www.de.ampr.org/downloads>
	- <http://tapr.org/pdf/DCC2014-TheEuropeanHAMNET-DG8NGN.pdf>
- Equipment:
	- [http://routerboard.com](http://routerboard.com/)
	- [http://www.ubnt.com](http://www.ubnt.com/)
	- [http://www.mars-antennas.com](http://www.mars-antennas.com/)
- IP Koordination DL:
	- <http://www.de.ampr.org/>

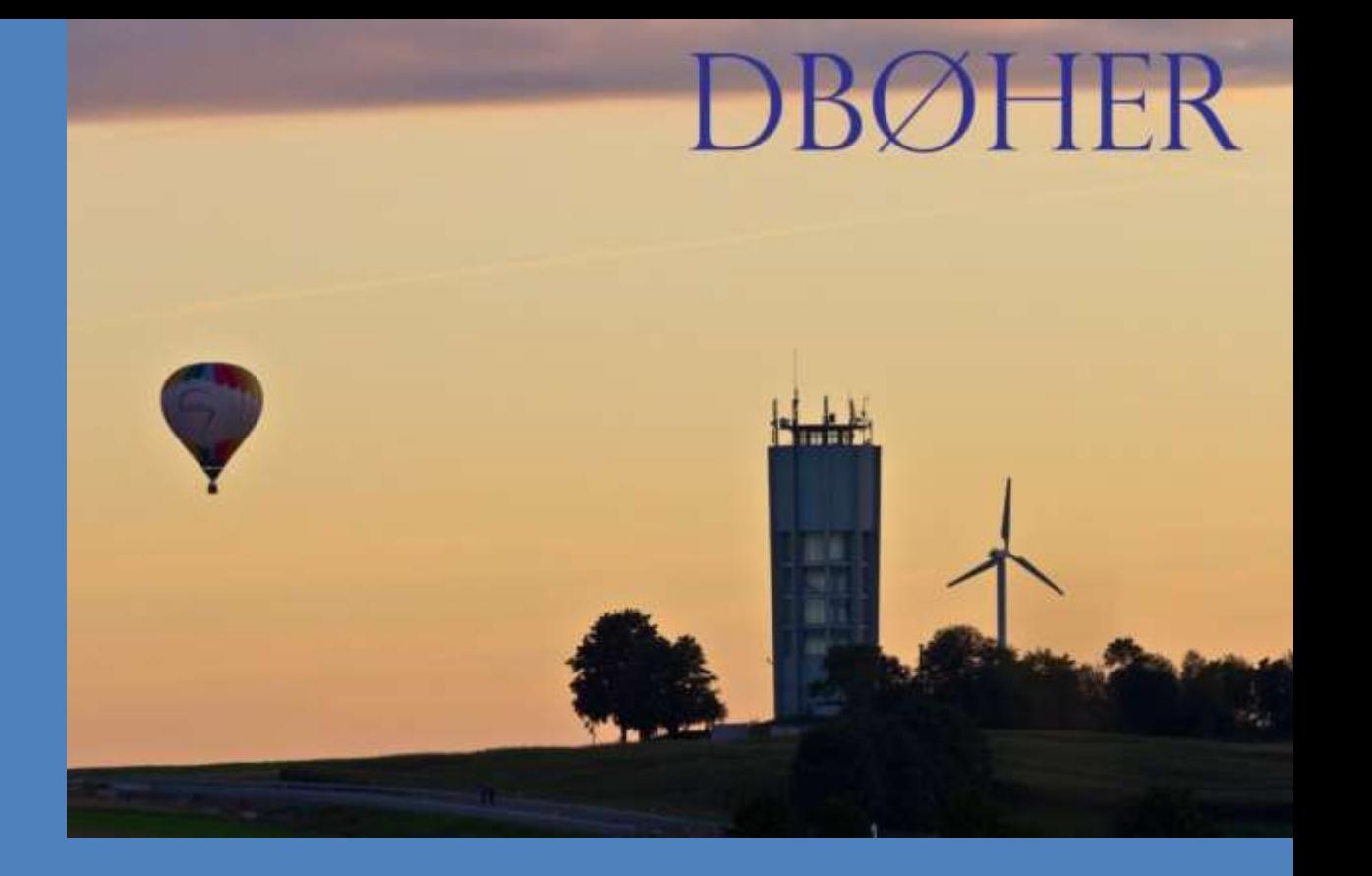

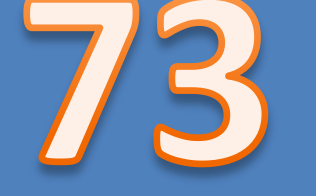

# 08.11.2014 Holger Riether Deutschen Berlin und der Berlin und der Berlin und der Berlin und der Berlin und der<br>Der Schweizung der Schweizung der Berlin und der Berlin und der Berlin und der Berlin und der Berlin und der B

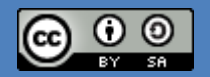